# **Anyblok Product Documentation**

*Release 0.1.0*

**Franck Bret**

**Aug 08, 2019**

# Contents:

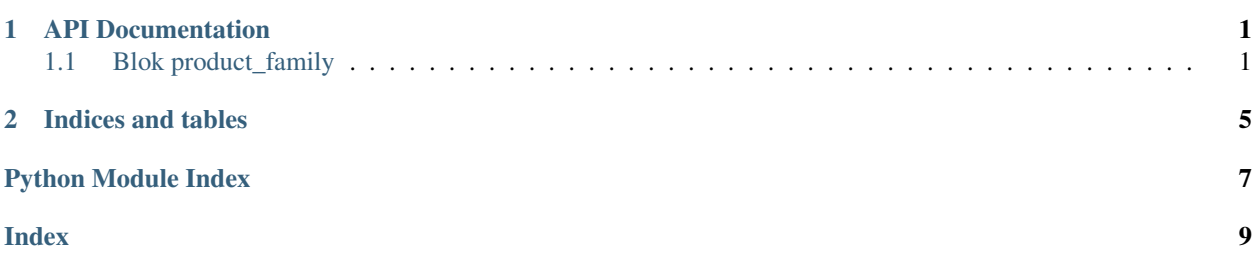

# CHAPTER 1

# API Documentation

## <span id="page-4-3"></span><span id="page-4-1"></span><span id="page-4-0"></span>**1.1 Blok product\_family**

```
class anyblok_product.bloks.product_family.ProductFamilyBlok(registry)
    Bases: anyblok.blok.Blok
```
Product Family blok

```
name = 'product_family'
version = '0.1.0'
author = 'Franck BRET'
autoinstall = False
priority = 100
```
### <span id="page-4-2"></span>**1.1.1 Product.Family**

#### Family model

```
class anyblok_product.bloks.product_family.family.Family
    Product.Family class
```
#### AnyBlok registration:

- Type: Model
- Registry name: Model.Product.Family
- Tablename: product\_family

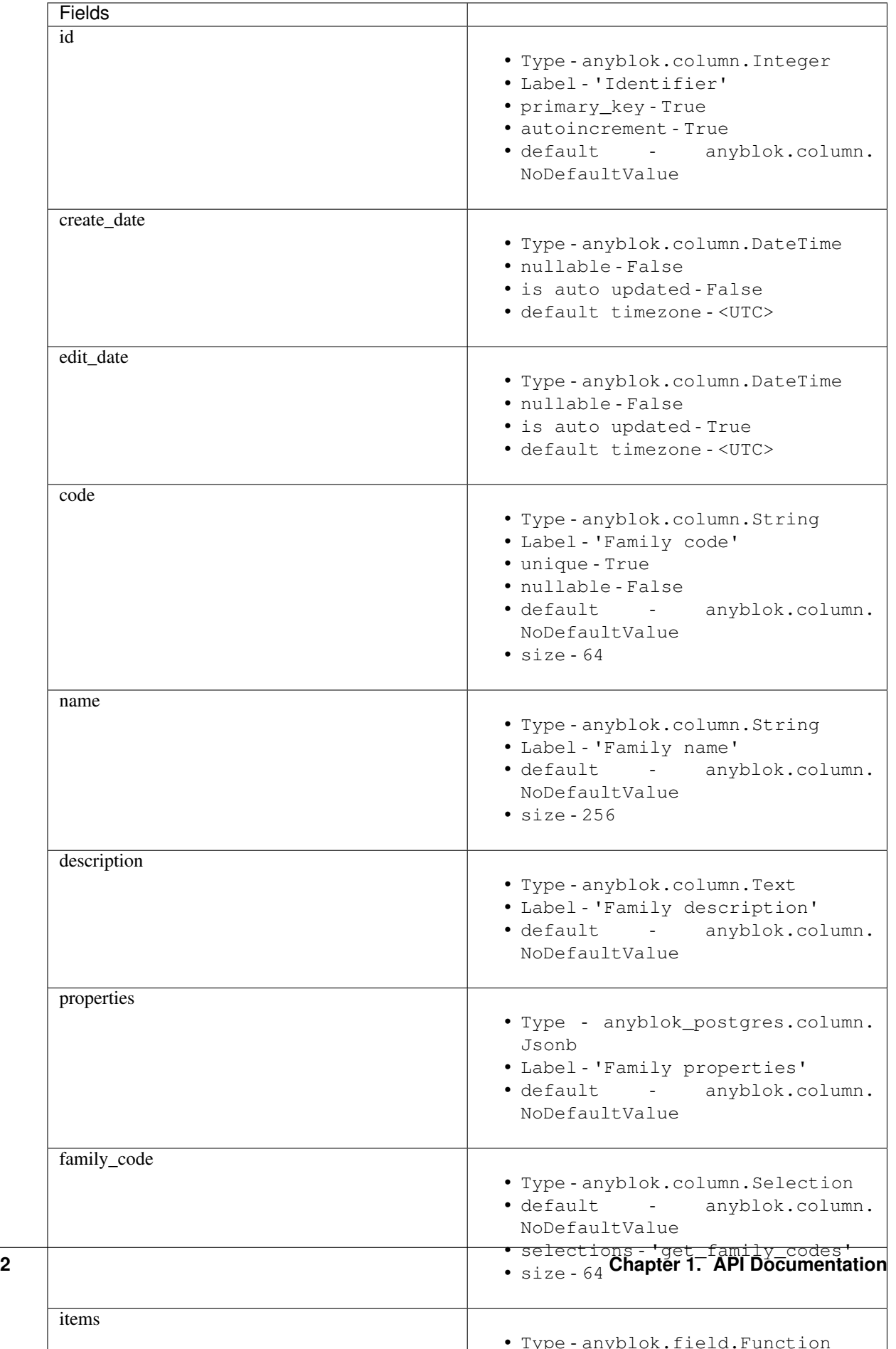

```
FAMILY_CODE = None
    amend(**kwargs)
    code = <anyblok.column.String object>
    classmethod create(**kwargs)
    create_date = <anyblok.column.DateTime object>
    classmethod define_mapper_args()
    description = <anyblok.column.Text object>
    edit_date = <anyblok.column.DateTime object>
    family_code = <anyblok.column.Selection object>
    family_schema = None
    fget_items()
        Returns a list of products instance from this family
    classmethod get_family_codes()
    id = <anyblok.column.Integer object>
    item_schema = None
    items = <anyblok.field.Function object>
    name = <anyblok.column.String object>
    properties = <anyblok_postgres.column.Jsonb object>
    classmethod query(*args, **kwargs)
    template_schema = None
class anyblok_product.bloks.product_family.family.Template
    Add family relationship to template
    amend(family, **kwargs)
    classmethod create(family, **kwargs)
```
**family = <anyblok.relationship.Many2One object>**

# CHAPTER 2

Indices and tables

- <span id="page-8-0"></span>• genindex
- modindex
- search

Python Module Index

<span id="page-10-0"></span>a

anyblok\_product.bloks.product\_family, [1](#page-4-1) anyblok\_product.bloks.product\_family.family, [1](#page-4-2)

# Index

<span id="page-12-0"></span>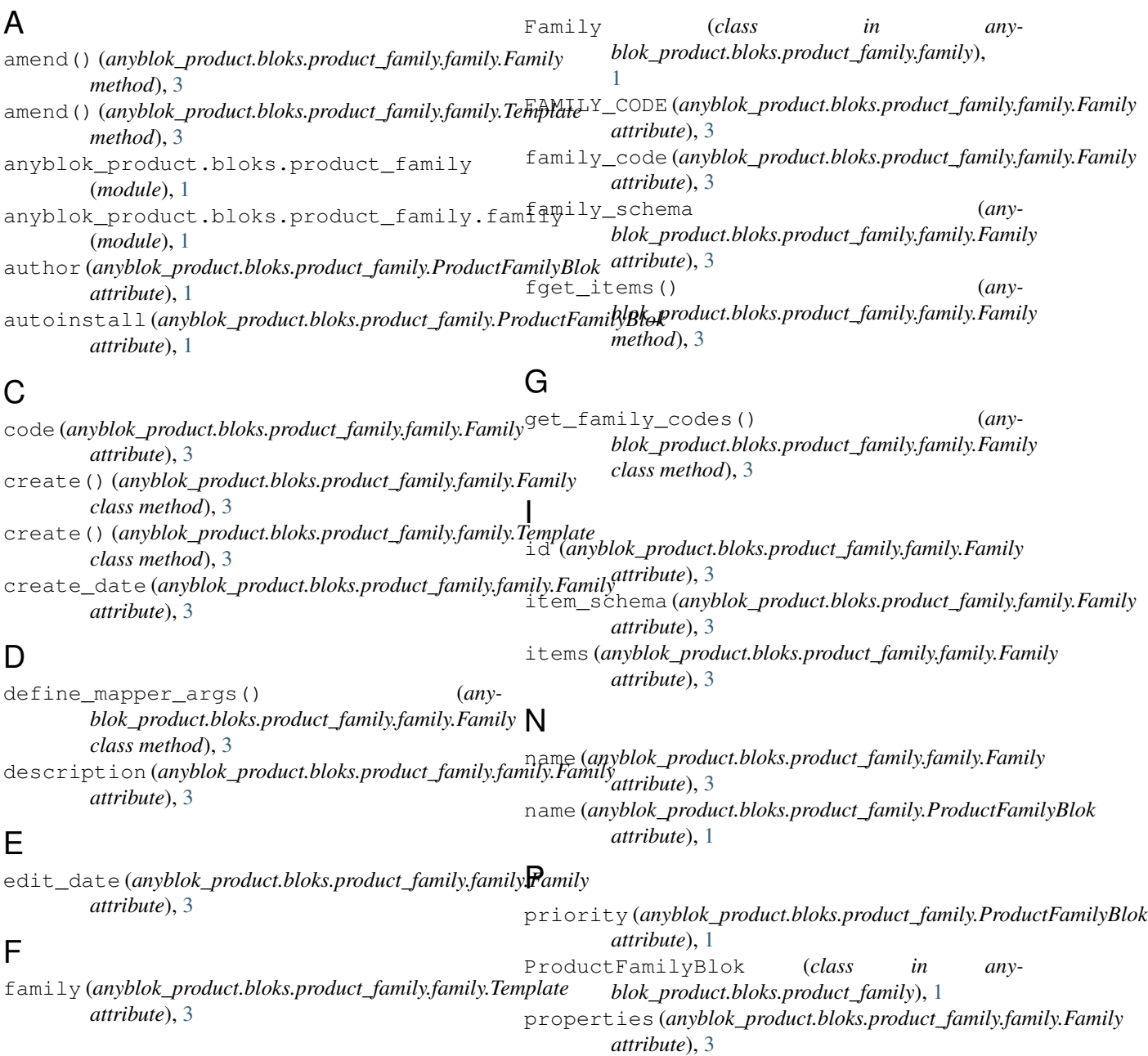

# Q

query() (*anyblok\_product.bloks.product\_family.family.Family class method*), [3](#page-6-0)

### T

Template (*class in anyblok\_product.bloks.product\_family.family*), [3](#page-6-0) template\_schema (*anyblok\_product.bloks.product\_family.family.Family attribute*), [3](#page-6-0)

### V

version (*anyblok\_product.bloks.product\_family.ProductFamilyBlok attribute*), [1](#page-4-3)